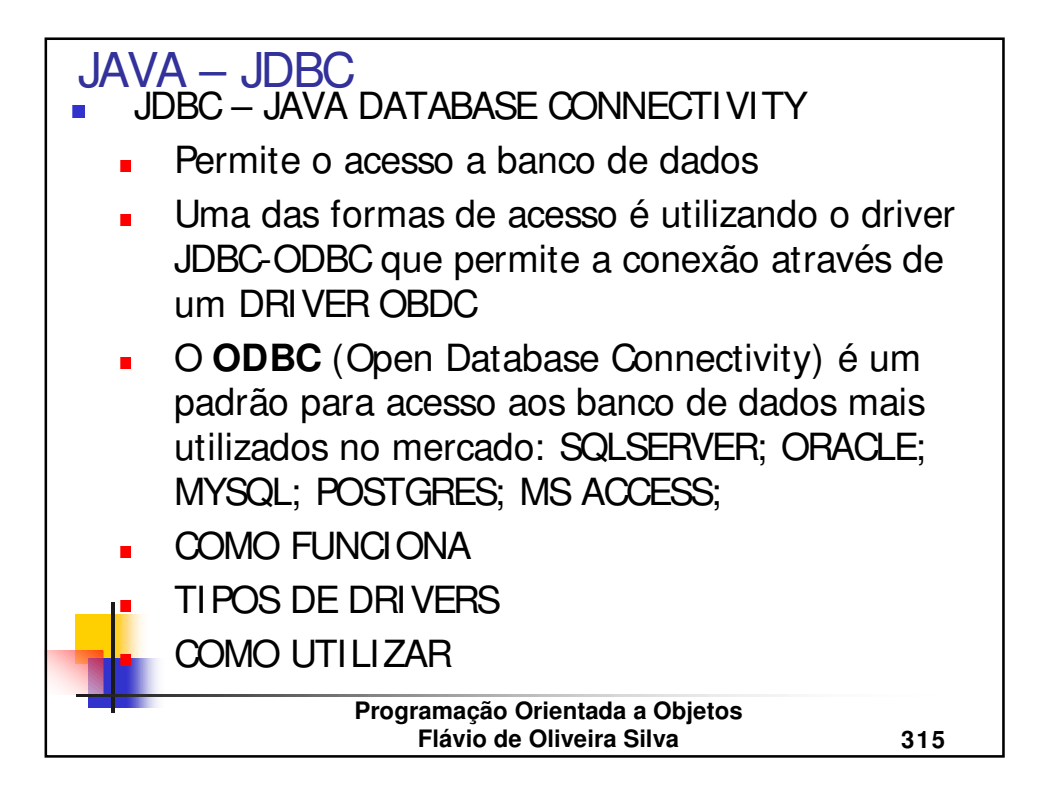

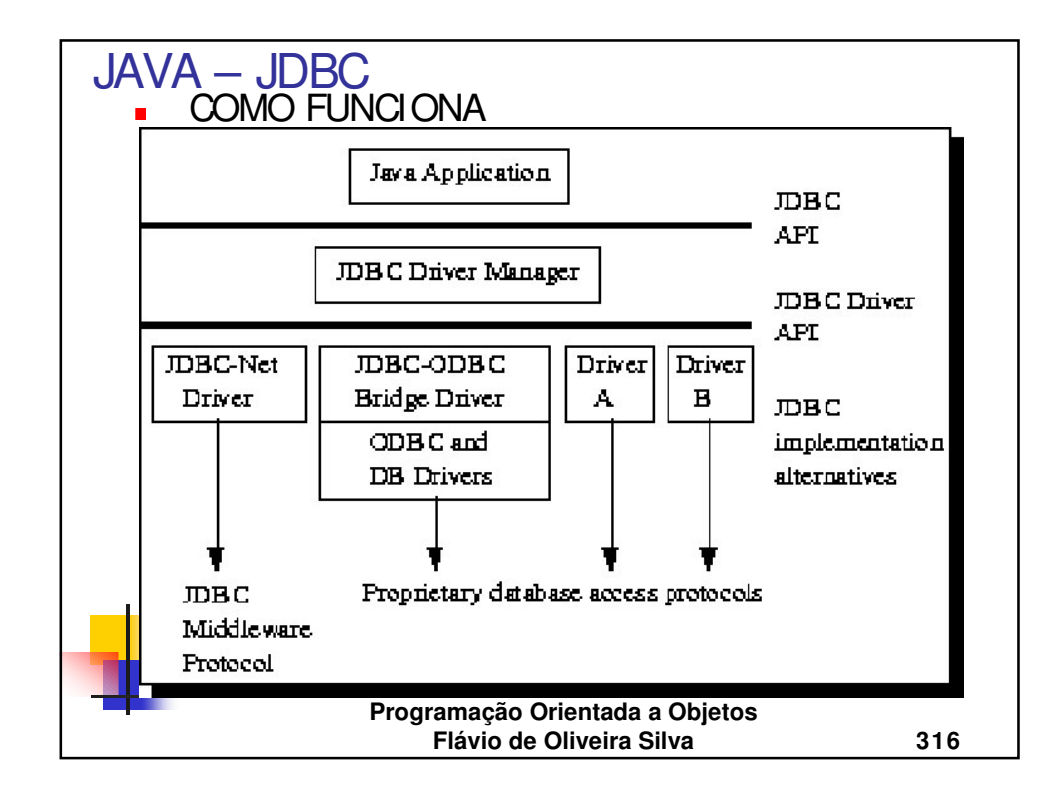

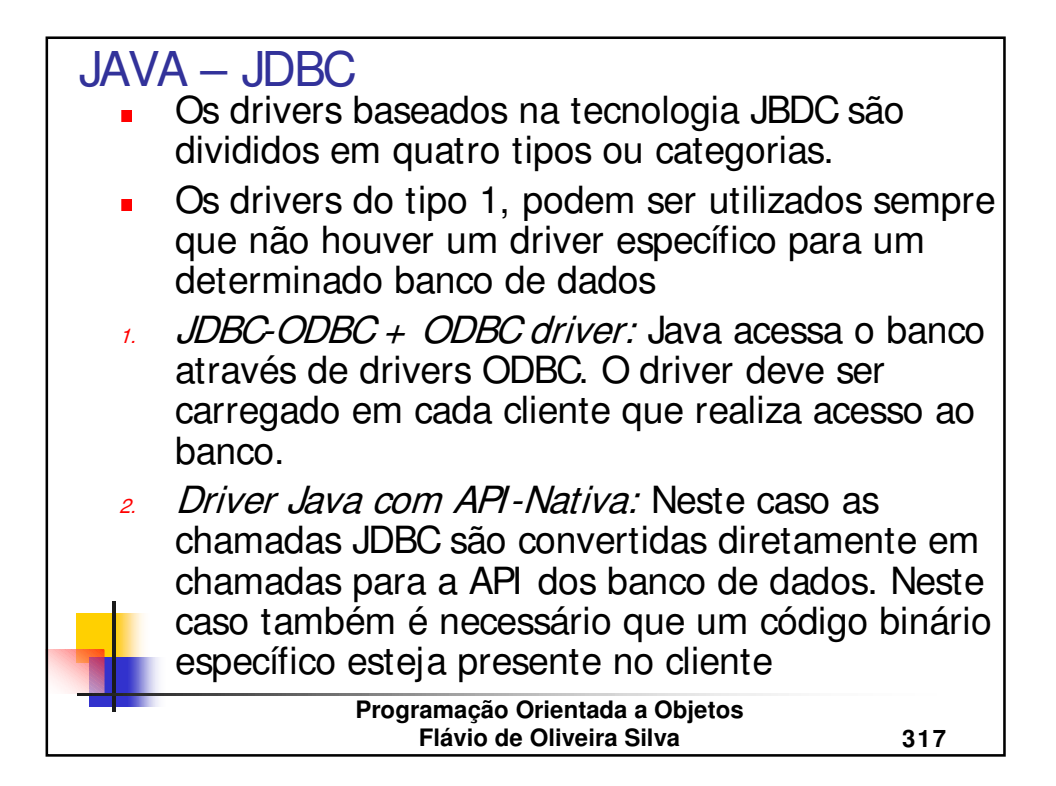

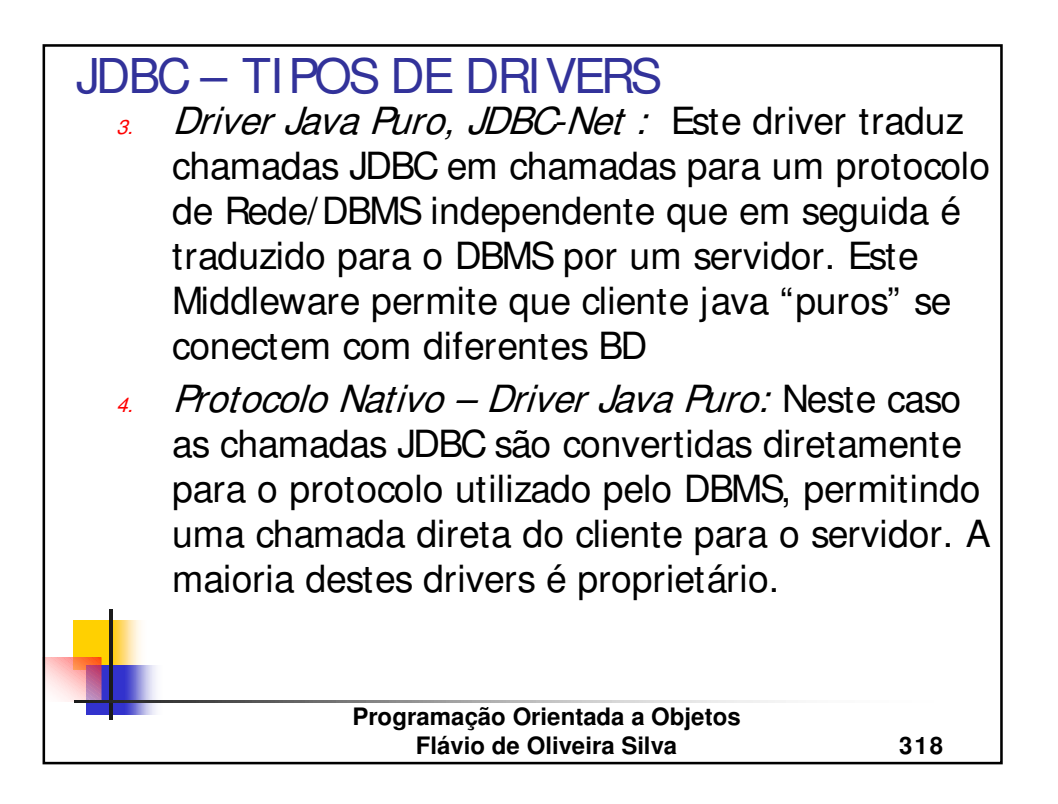

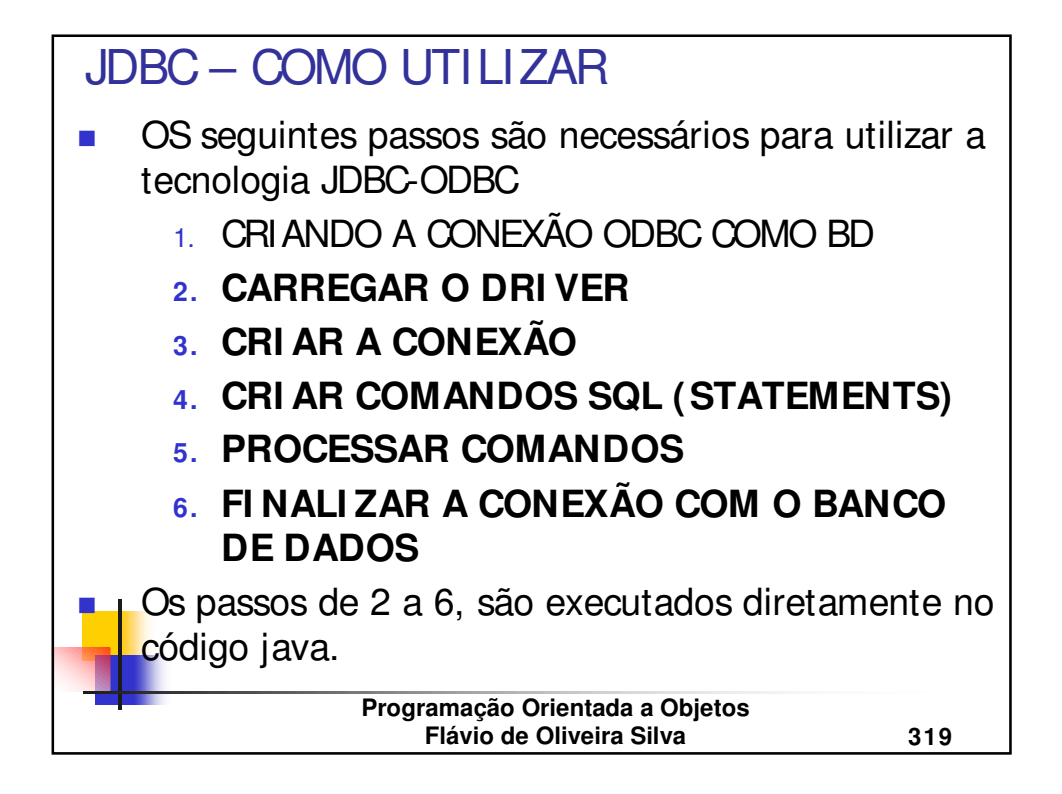

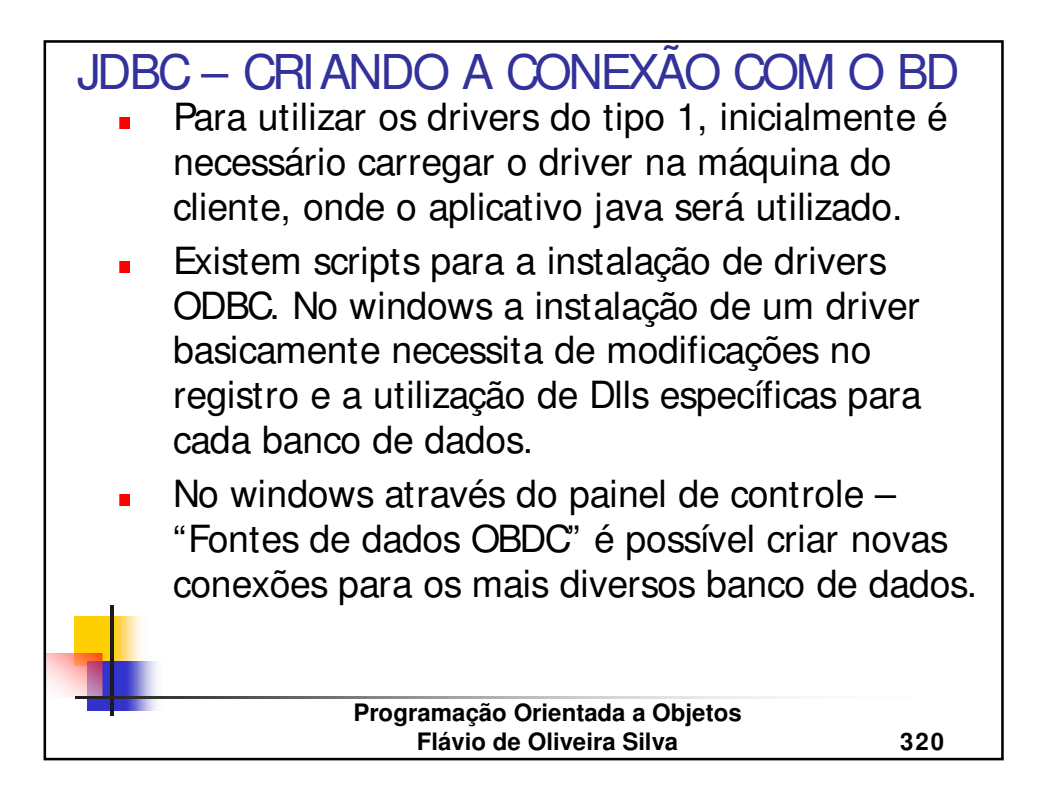

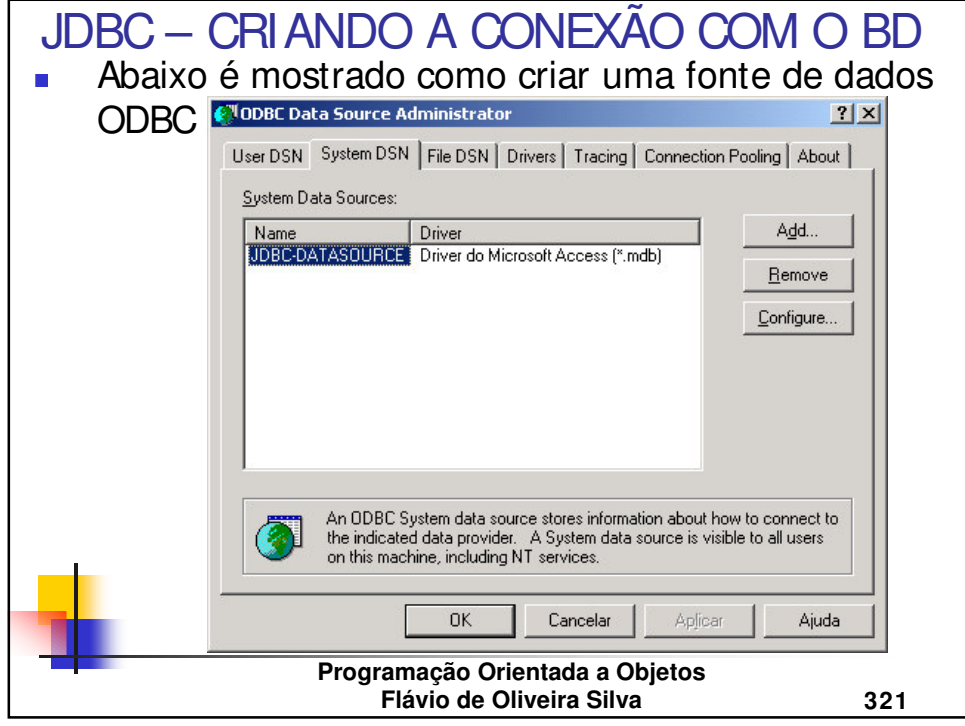

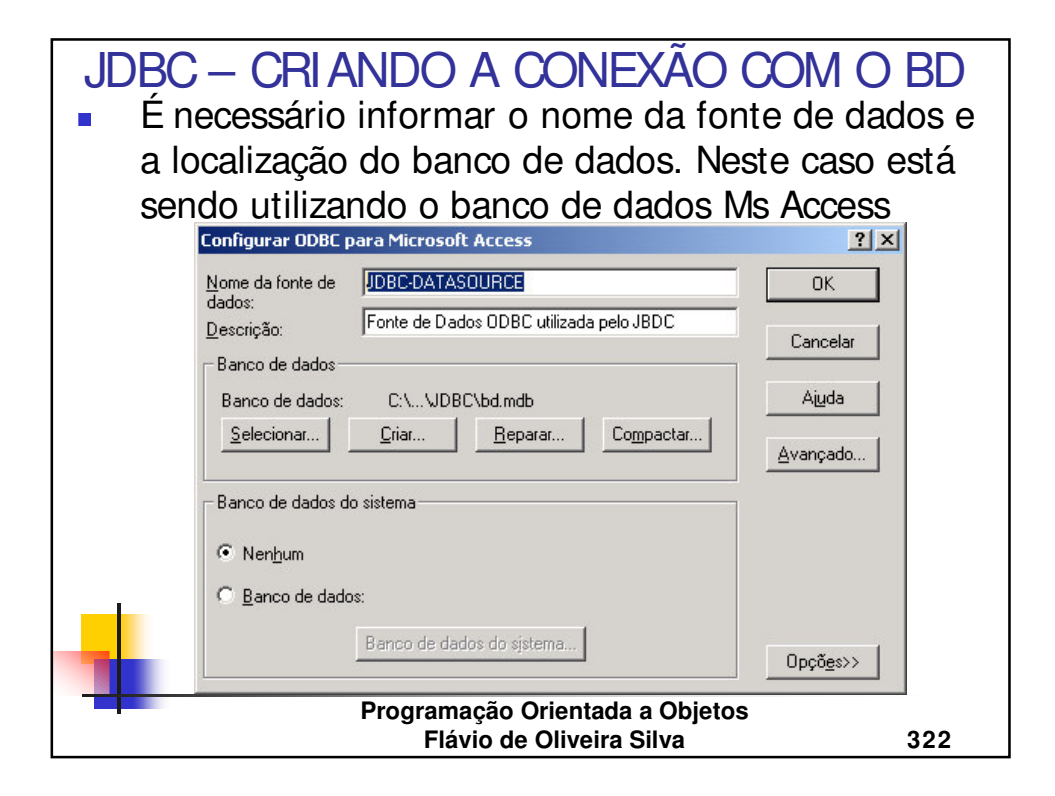

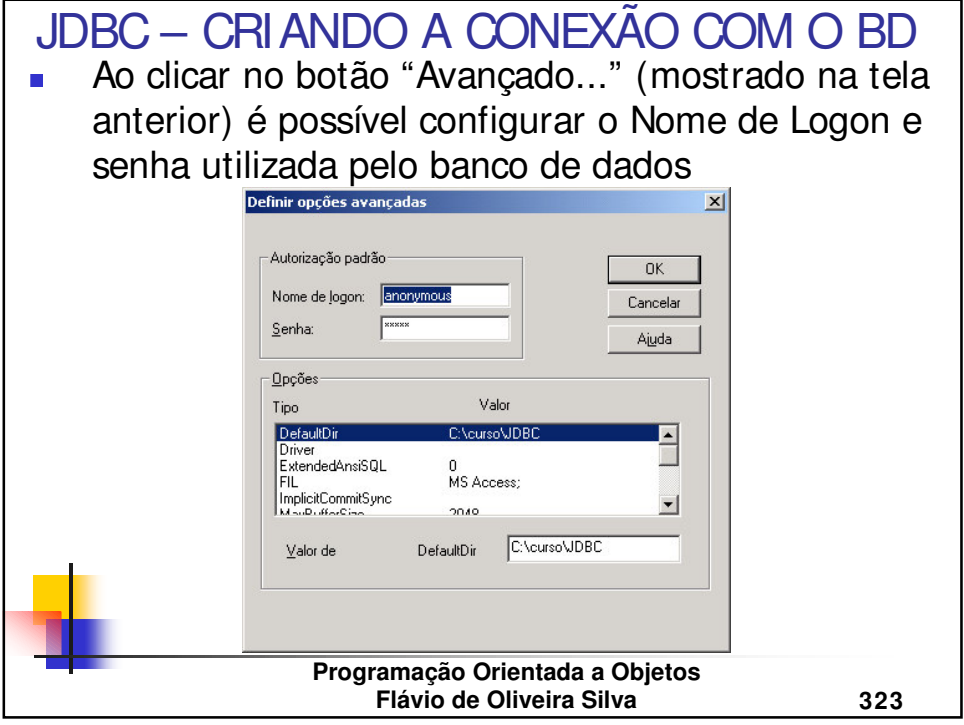

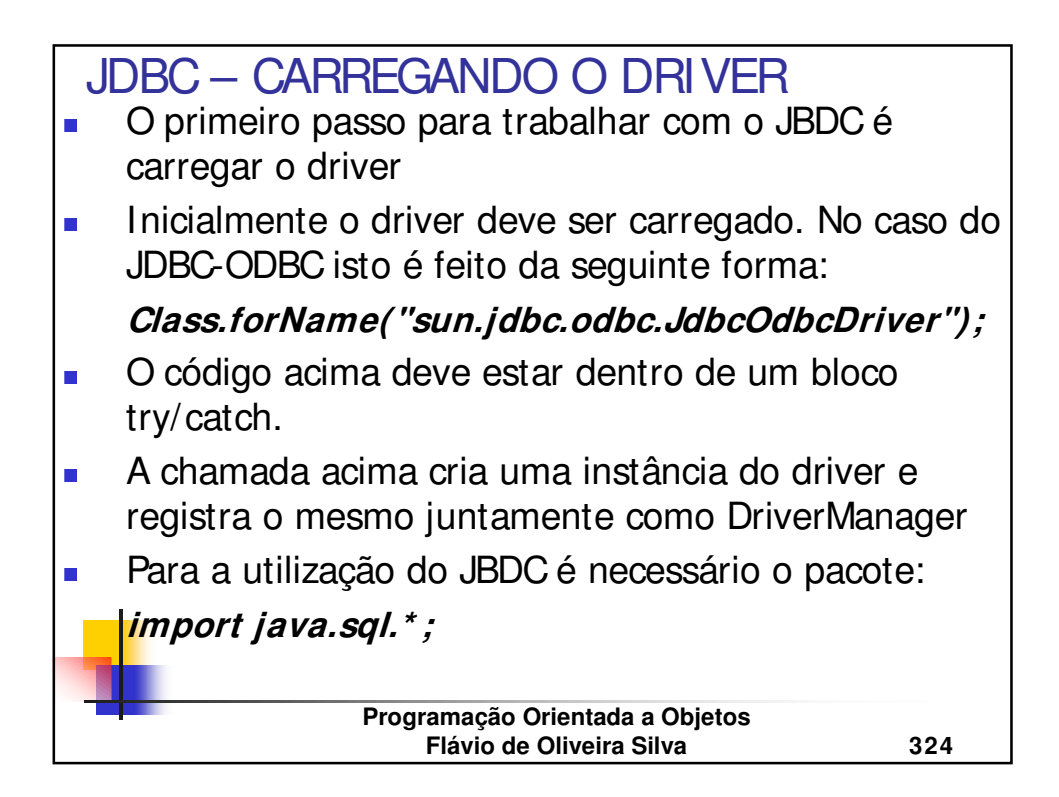

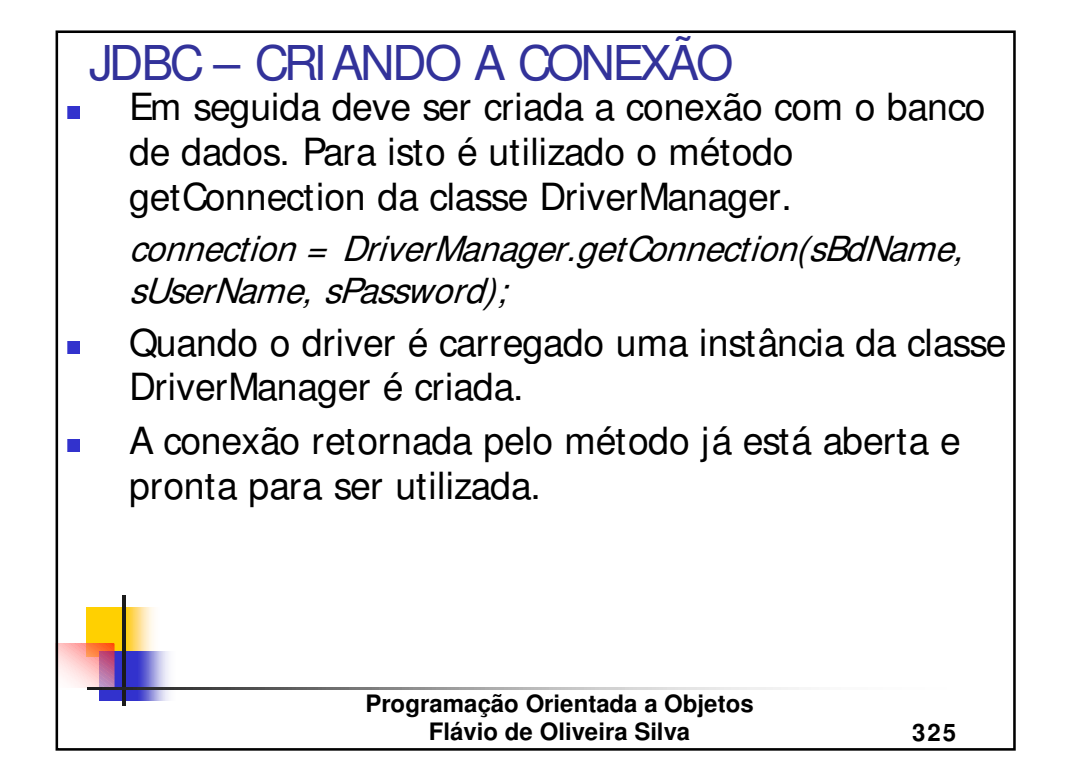

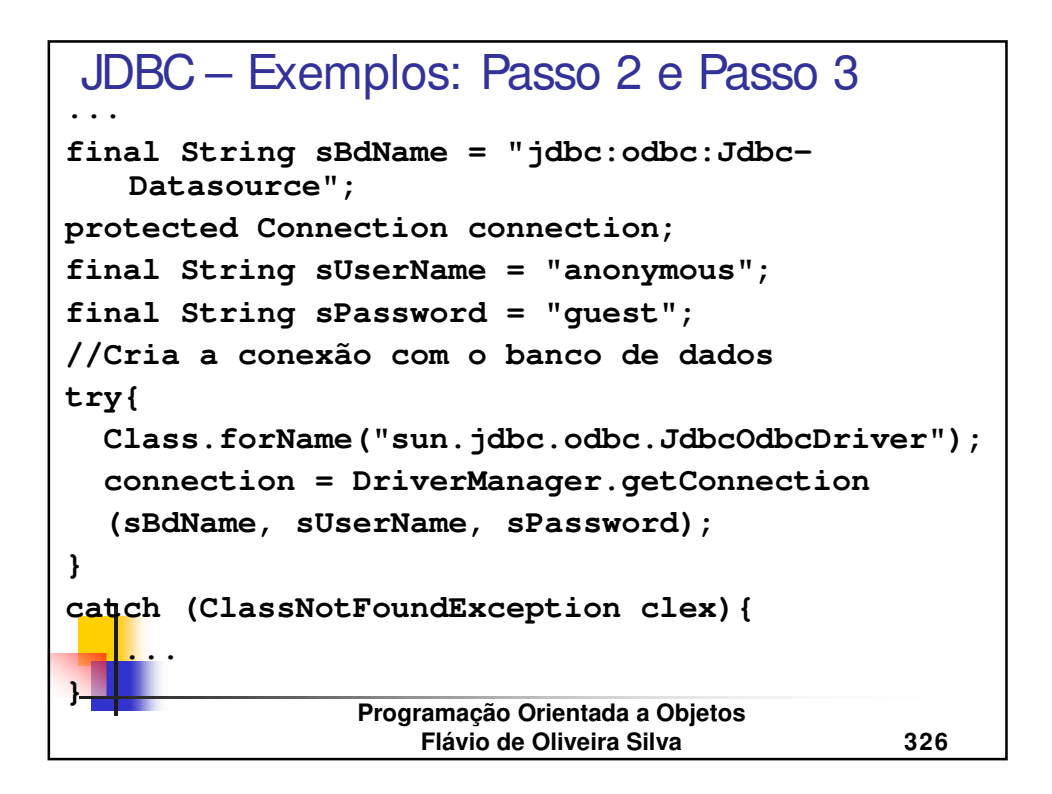

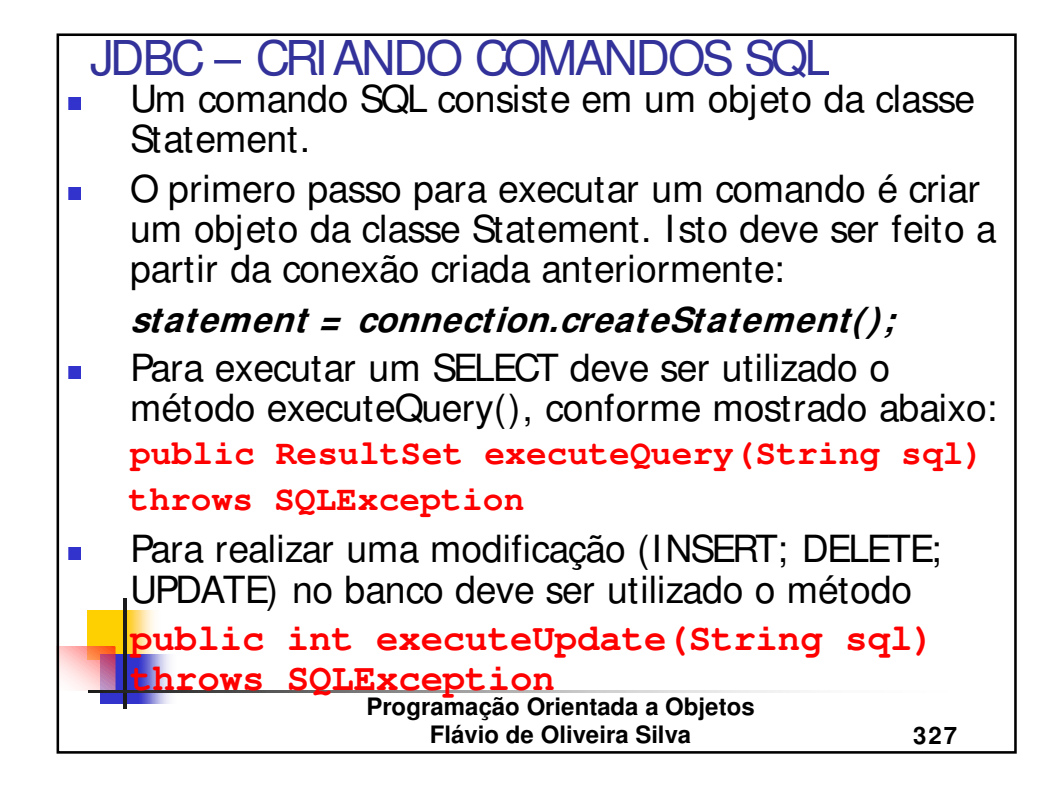

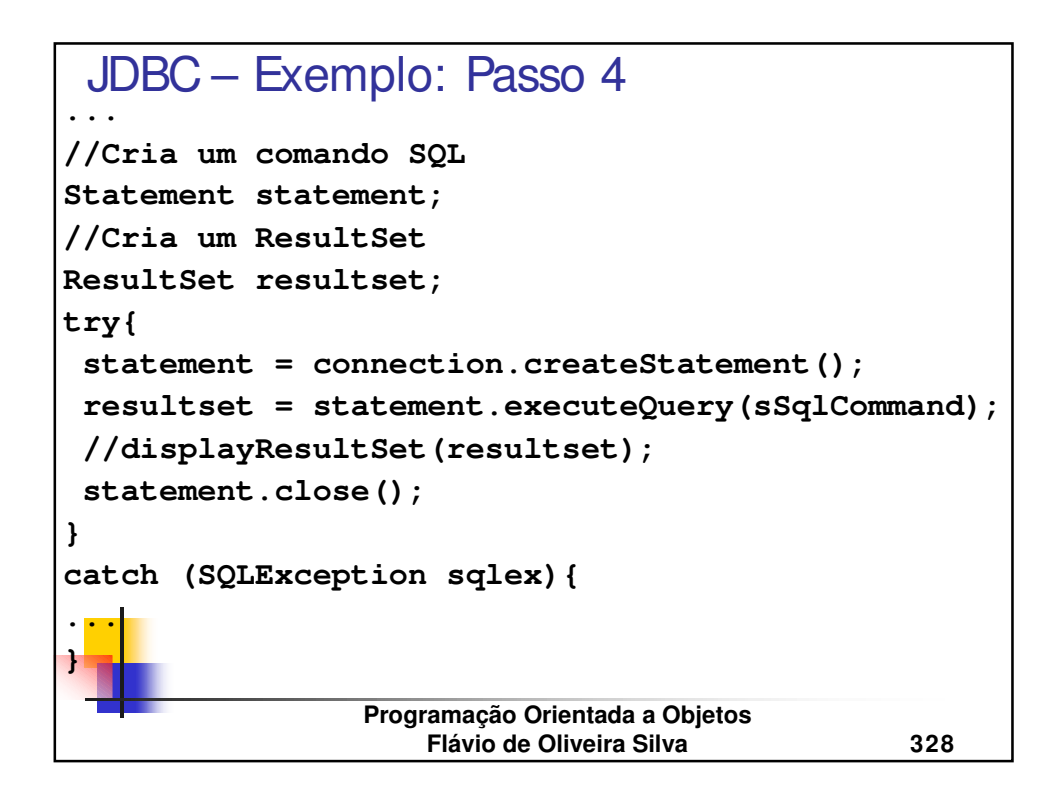

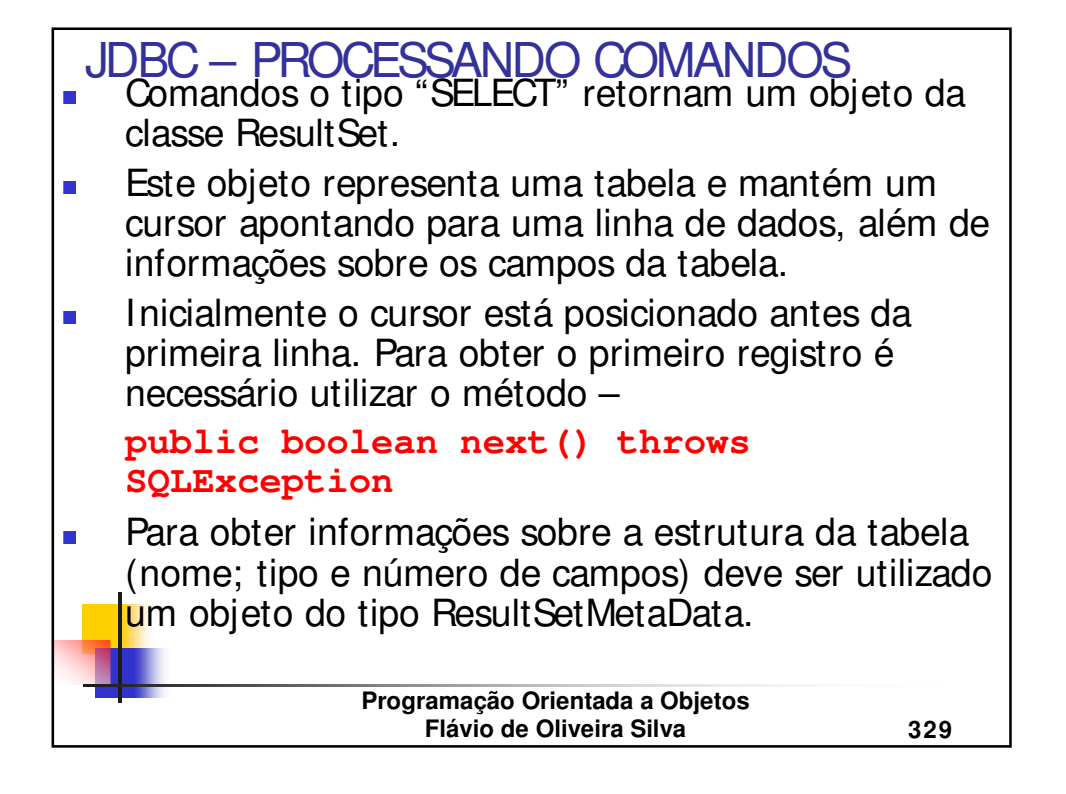

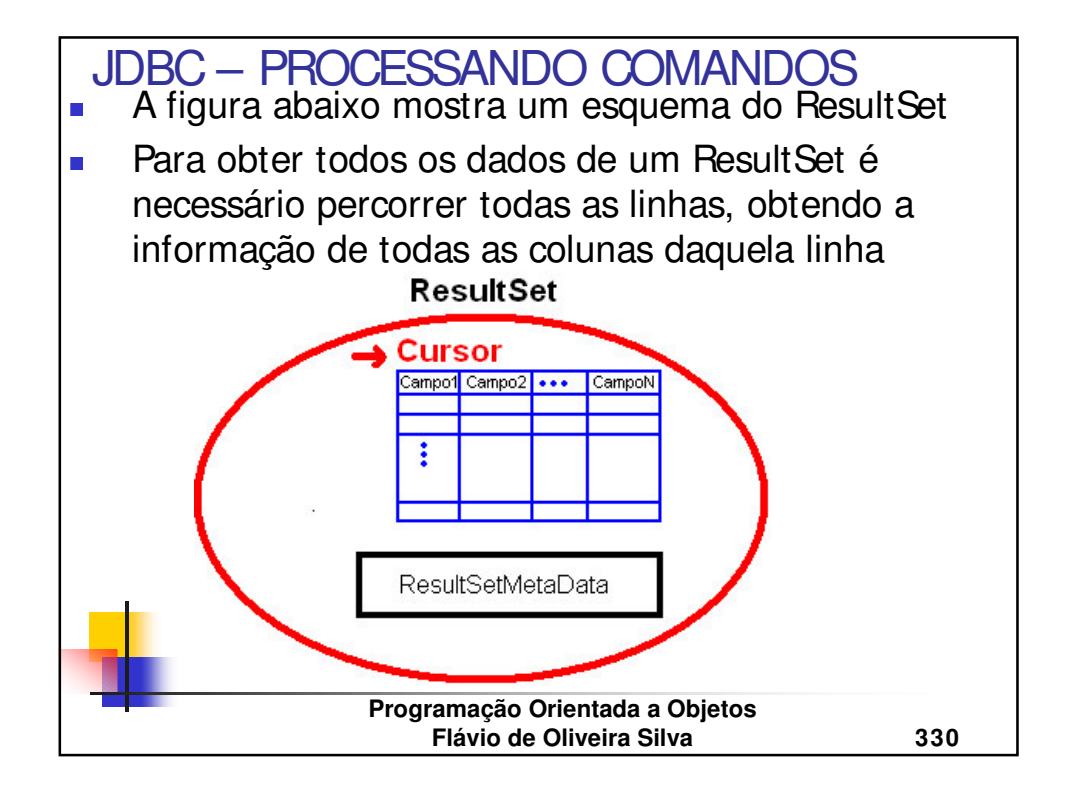

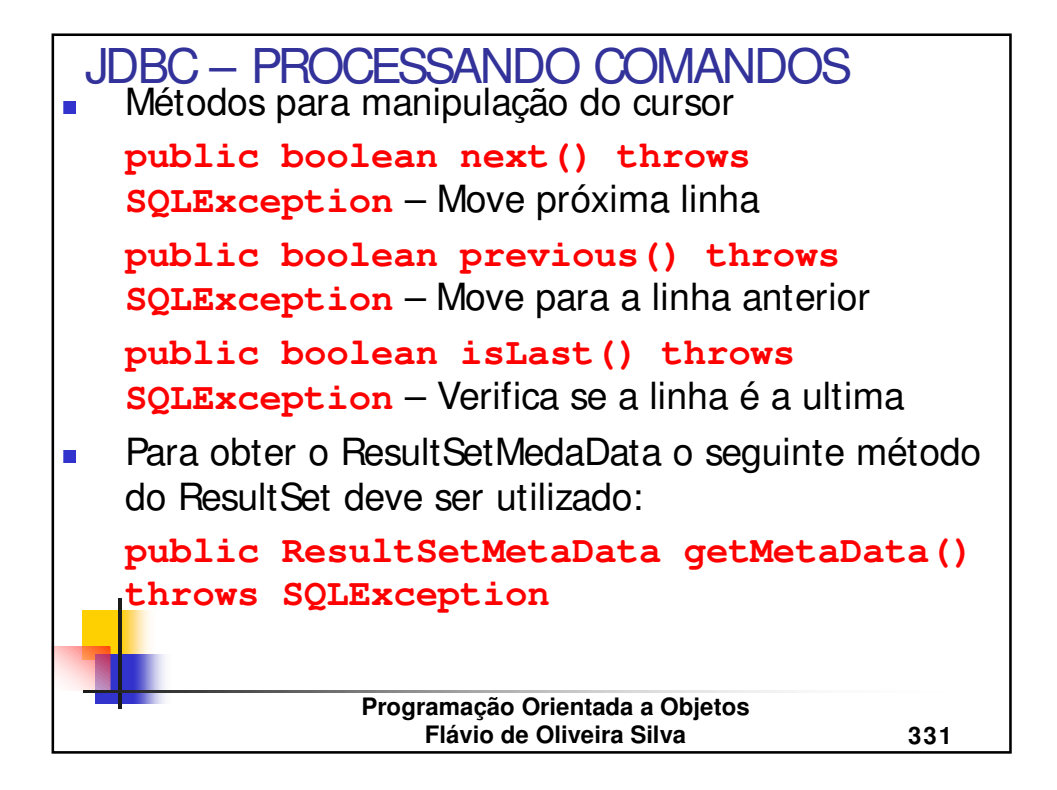

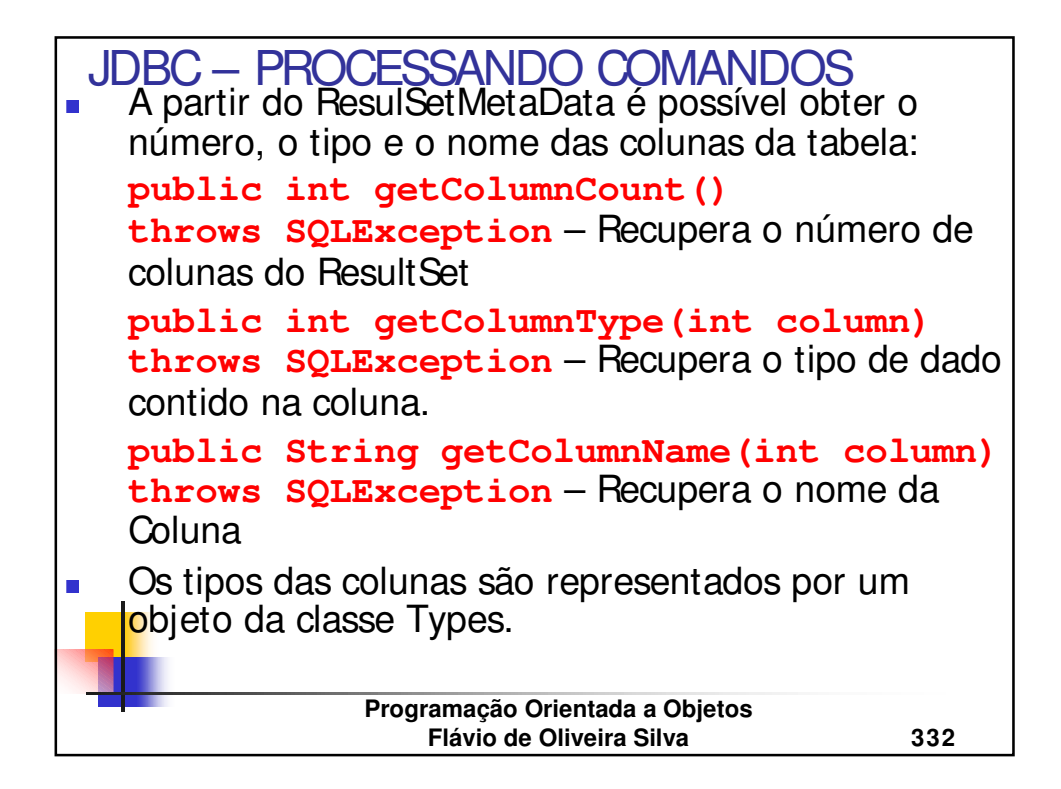

```
Programação Orientada a Objetos
                   Flávio de Oliveira Silva 333
...
JDBC – Exemplo: Passo 5
//coloca o cursor no primeiro registro
boolean moreRecords;
//Como inicialmente o cursor esta antes da
//primeira linha, então deve ser movido,
//inicialmente para a primeira
moreRecords = rs.next();
if (!moreRecords){
  JOptionPane.showMessageDialog(null,"Fim dos
   registros");
  return;
}
//Vetor que irá conter campos(colunas)e as linhas
Vector colunas = new Vector();
Vector linhas = new Vector();
```

```
Programação Orientada a Objetos
                    Flávio de Oliveira Silva 334
//continua...
Vector linha;
try{
  //obtem o nome dos campos da tabela
  ResultSetMetaData rsmd = rs.getMetaData();
  for (int i = 1; i \leq r \text{ smd.getColumnCount});
   ++i){
    colunas.addElement(rsmd.getColumnName(i));
  }
  //obtem os dados de cada campo
  do {
    linha = getRowData(rs, rsmd);
    linhas.addElement(linha);
    } while (rs.next());
  JDBC – Exemplo: Passo 5
```
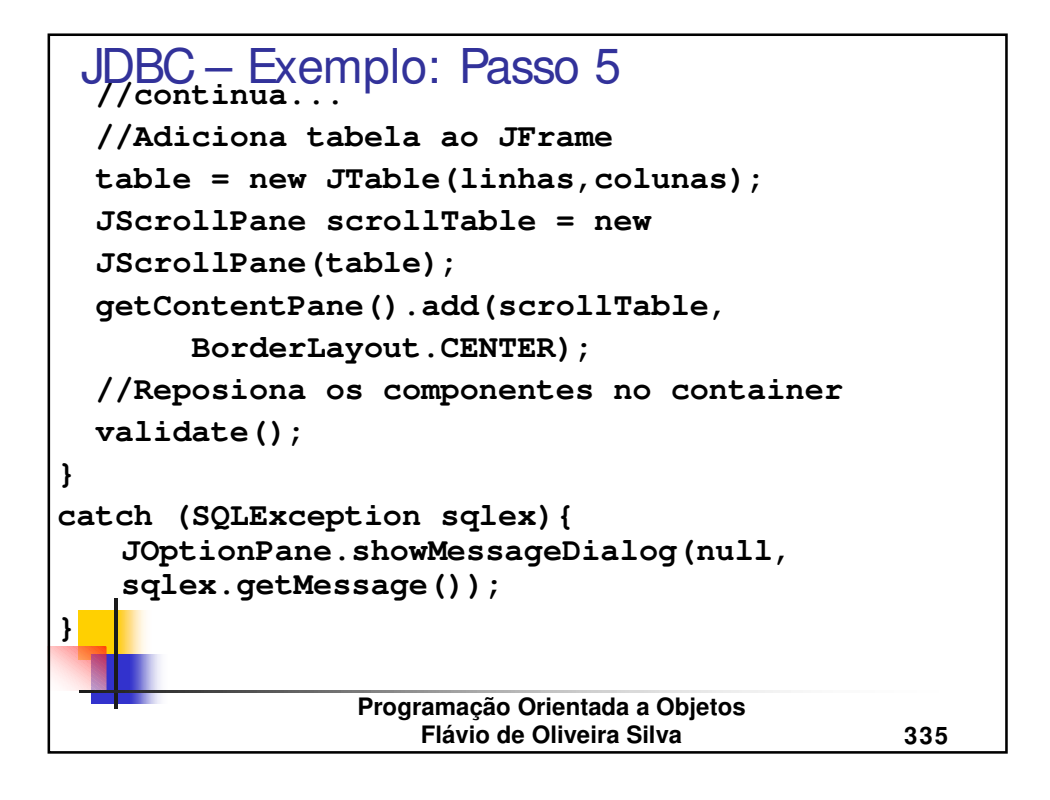

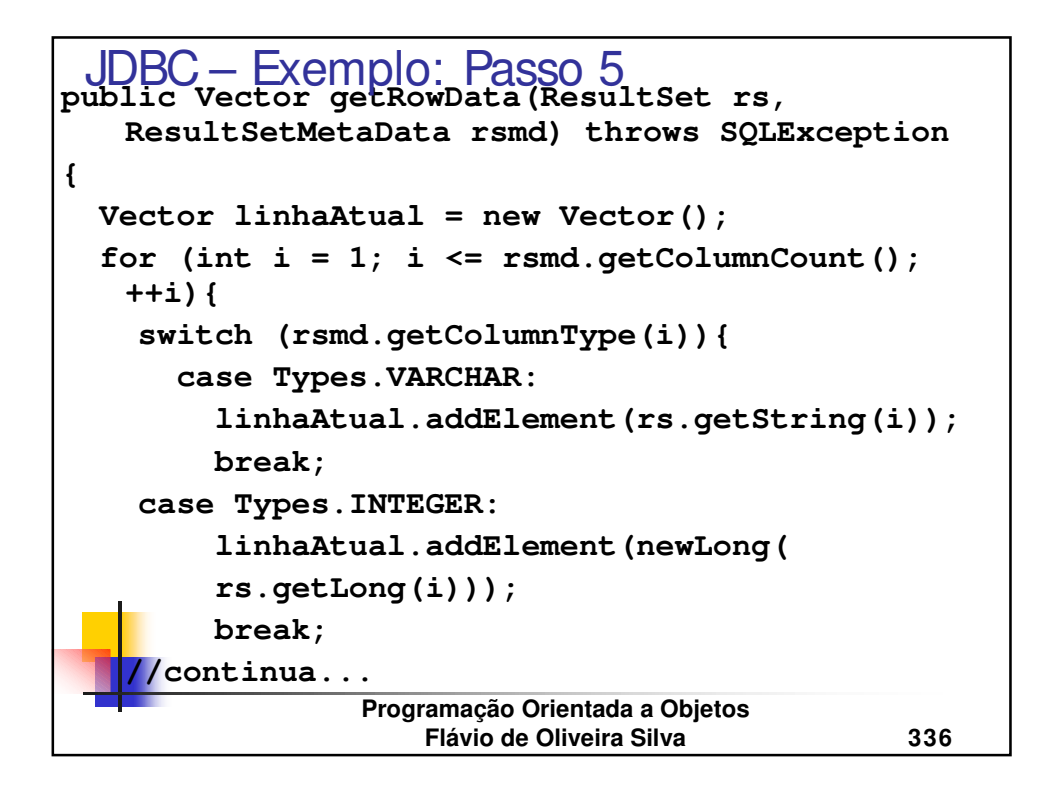

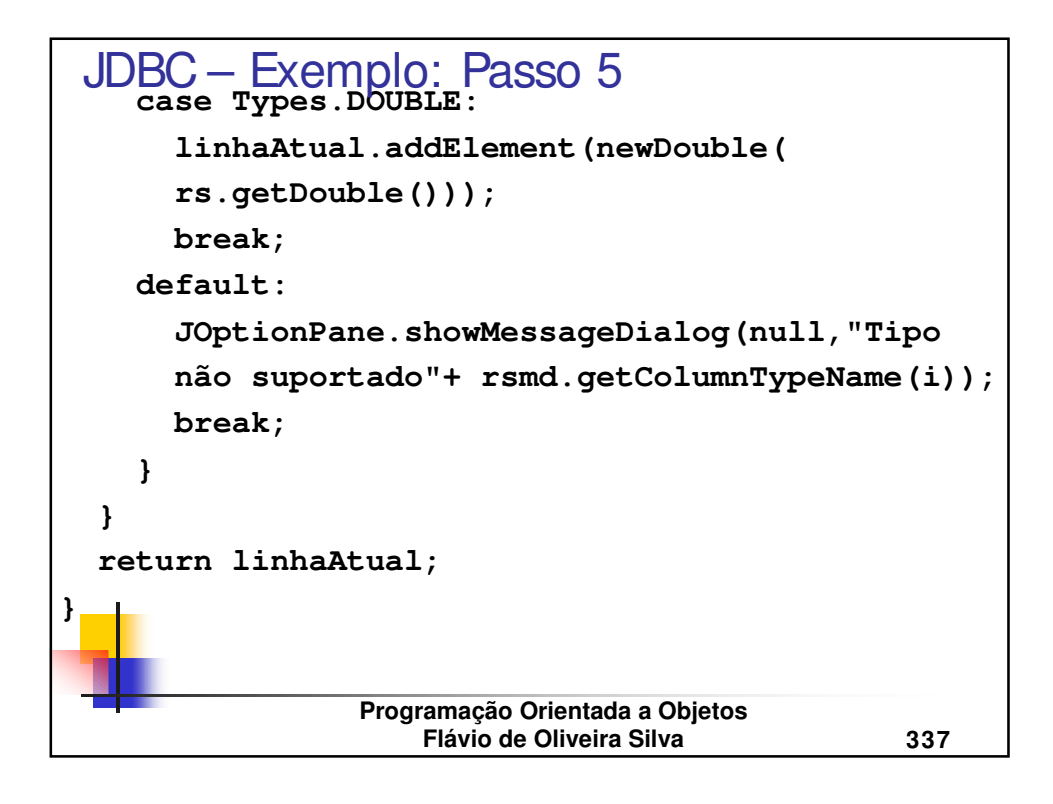

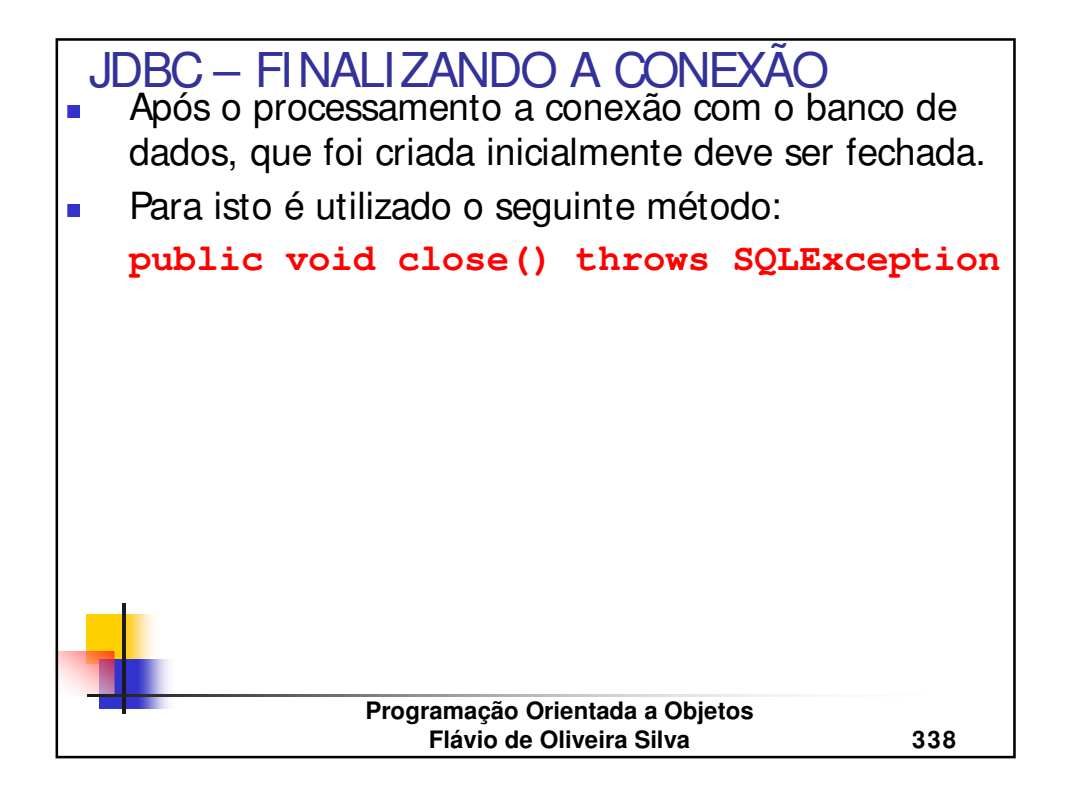